# **Fixed-Point Toolbox Release Notes**

## **Contents**

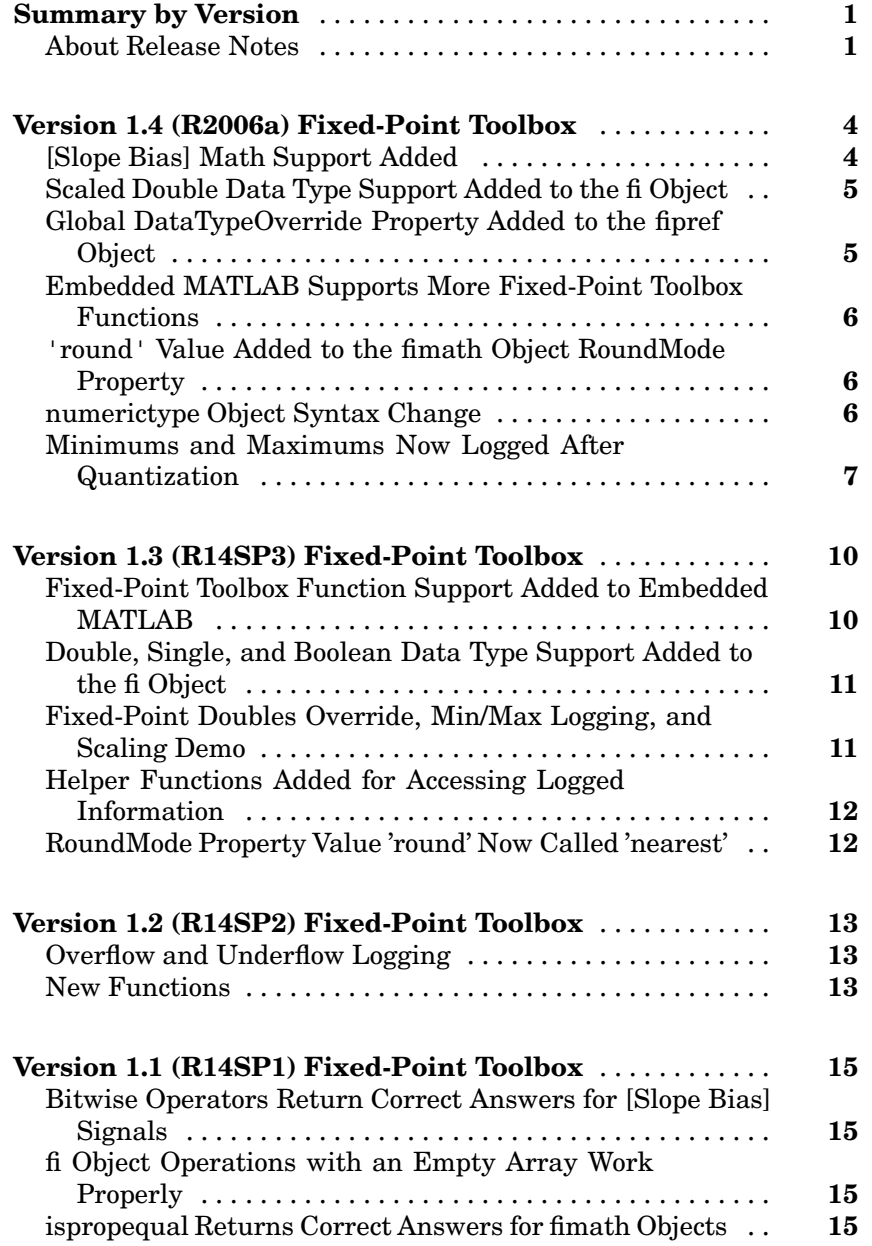

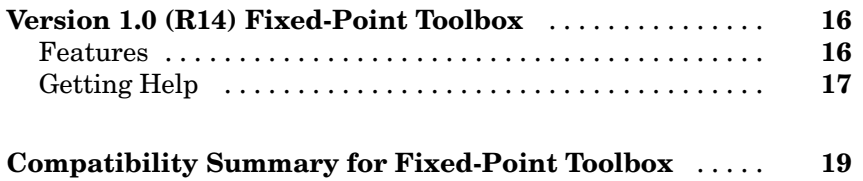

## <span id="page-4-0"></span>**Summary by Version**

This table provides quick access to what's new in each version. For clarification, see "About Release Notes" on page 1, below.

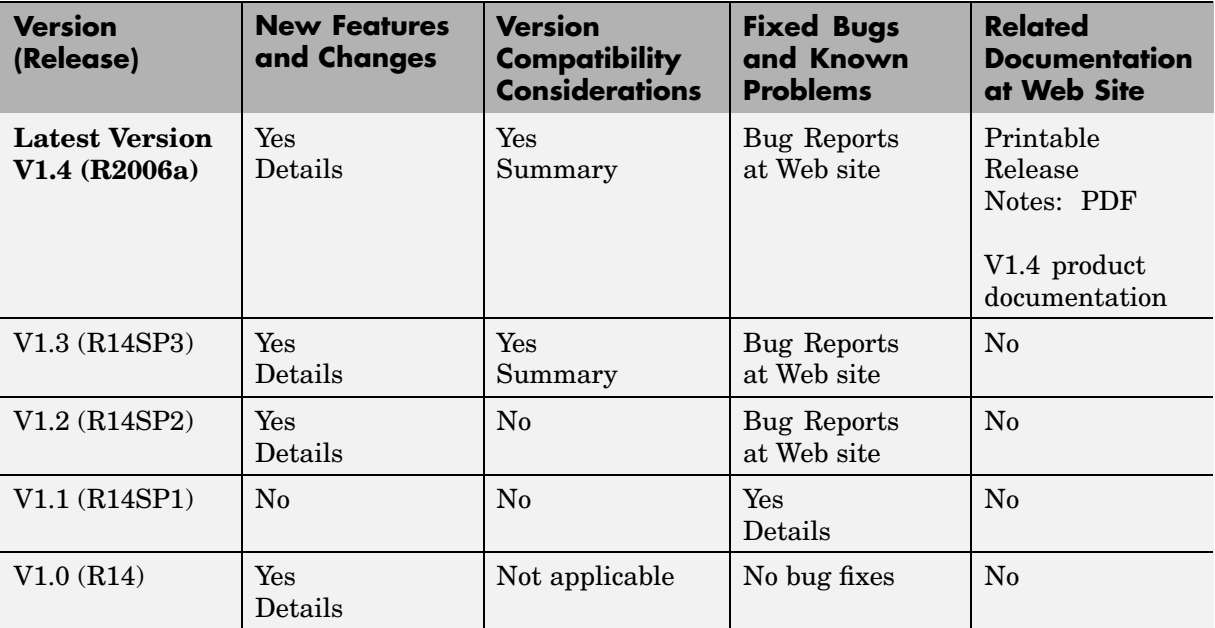

#### **About Release Notes**

Use release notes when upgrading to a newer version to learn about new features and changes, and the potential impact on your existing files and practices. Release notes are also beneficial if you use or support multiple versions.

If you are not upgrading from the most recent previous version, review release notes for all interim versions, not just for the version you are installing. For example, when upgrading from V1.0 to V1.2, review the New Features and Changes, Version Compatibility Considerations, and Bug Reports for V1.1 and V1.2.

#### **New Features and Changes**

These include

- **•** New functionality
- Changes to existing functionality
- **•** Changes to system requirements ([complete system requirements](http://www.mathworks.com/products/fixed/requirements.html) for the current version are at the MathWorks Web site)
- **•** Any version compatibility considerations associated with each new feature or change

#### **Version Compatibility Considerations**

When a new feature or change introduces a known incompatibility between versions, its description includes a **Compatibility Considerations** subsection that details the impact. For a list of all new features and changes that have compatibility impact, see the ["Compatibility S](#page-22-0)ummary for Fixed-Point Toolbox[" on page 19.](#page-22-0)

Compatibility issues that become known after the product has been released are added to Bug Reports at the MathWorks Web site. Because bug fixes can sometimes result in incompatibilities, also review fixed bugs in Bug Reports for any compatibility impact.

#### **Fixed Bugs and Known Problems**

MathWorks Bug Reports is a user-searchable database of known problems, workarounds, and fixes. The MathWorks updates the Bug Reports database as new problems and resolutions become known, so check it as needed for the latest information.

Access Bug Reports at the MathWorks Web site using your MathWorks Account. If you are not logged in to your MathWorks Account when you link to Bug Reports, you are prompted to log in or create an account. You then can view bug fixes and known problems for R14SP2 and more recent releases.

The Bug Reports database was introduced for R14SP2 and does not include information for prior releases. You can access a list of bug fixes made in prior versions via the links in the summary table.

#### **Related Documentation at Web Site**

**Printable Release Notes (PDF).** You can print release notes from the PDF version, located at the MathWorks Web site. The PDF version does not support links to other documents or to the Web site, such as to Bug Reports. Use the browser-based version of release notes for access to all information.

**Product Documentation.** At the MathWorks Web site, you can access complete product documentation for the current version and some previous versions, as noted in the summary table.

## <span id="page-7-0"></span>**Version 1.4 (R2006a) Fixed-Point Toolbox**

**New Features and Changes Version Compatibility Considerations Fixed Bugs and Known Problems Related Documentation at Web Site** Yes Details below Yes—Details labeled as **Compatibility Considerations**, below. See also [Summary](#page-22-0). [Bug Reports](http://www.mathworks.com/support/bugreports/?product=PO&release=R2006a) at Web site Printable Release Notes: [PDF](http://www.mathworks.com/access/helpdesk/help/pdf_doc/fixedpoint/rn.pdf) [V1.4 product](http://www.mathworks.com/access/helpdesk/help/toolbox/fixedpoint/) documentation

This table summarizes what's new in V1.4  $(R2006a)$ .

New features and changes introduced in this version are

- **•** "[Slope Bias] Math Support Added" on page 4
- **•** ["Scaled Double Data Type Support Added to the fi Object" on page 5](#page-8-0)
- **•** ["Global DataTypeOverride Property Added to the fipref Object" on page 5](#page-8-0)
- **•** ["Embedded MATLAB Supports More Fixed-Point Toolbox Functions" on](#page-9-0) page [6](#page-9-0)
- **•** ["](#page-9-0)'[round](#page-9-0)' [Value Added to the fimath Object RoundMode Property" on page 6](#page-9-0)
- ["numerictype Object Syntax Change" on page 6](#page-9-0)
- **•** ["Minimums and Maximums Now Logged After Quantization" on page 7](#page-10-0)

#### **[Slope Bias] Math Support Added**

Arithmetic using the  $+,-$ ,  $\cdot$ , and  $*$  operators is now supported for objects with [Slope Bias] scaling. Refer to "[Slope Bias] Arithmetic" in the product documentation for more information.

In support of this feature, the following properties have been added to the fimath object:

- **•** ProductBias Bias of the product data type
- ProductFixedExponent Fixed exponent of the product data type
- <span id="page-8-0"></span>• ProductSlope — Slope of the product data type
- **•** ProductSlopeAdjustmentFactor Slope adjustment factor of the product data type
- **•** SumBias Bias of the sum data type
- **•** SumFixedExponent Fixed exponent of the sum data type
- **•** SumSlope Slope of the sum data type
- **•** SumSlopeAdjustmentFactor Slope adjustment factor of the sum data type

Refer to "Property Reference" in the product documentation for more information.

#### **Scaled Double Data Type Support Added to the fi Object**

The fi object now supports the scaled double data type. The value ScaledDouble has been added to the DataType property of the numerictype object. The following values have also been added to the DataTypeMode property of the numerictype object:

- **•** Scaled double: binary point scaling
- **•** Scaled double: slope and bias scaling
- **•** Scaled double: unspecified scaling

Math operations are supported for fi objects with data type ScaledDouble.

#### **Global DataTypeOverride Property Added to the fipref Object**

The fipref object now has the property DataTypeOverride, which allows you to override fi or numerictype objects with scaled doubles, singles, or doubles. Refer to "Using fipref Objects to Set Data Type Override Preferences" in the product documentation for more information.

#### <span id="page-9-0"></span>**Embedded MATLAB Supports More Fixed-Point Toolbox Functions**

The following Fixed-Point Toolbox functions are now supported by Embedded MATLAB:

- **•** bitand
- **•** bitcmp
- **•** bitget
- **•** bitor
- **•** bitset
- **•** bitshift
- **•** bitxor
- **•** rescale

Refer to "Using the Fixed-Point Toolbox with Embedded MATLAB" in the product documentation for more information.

#### **'round' Value Added to the fimath Object RoundMode Property**

The RoundMode property value round has been added to the fimath object. The behavior of this rounding mode is identical to the MATLAB round function. For more information refer to "RoundMode" in the product documentation.

#### **numerictype Object Syntax Change**

Previously, if you created a numerictype object without specifying a value for the FractionLength property, the fraction length would be automatically set to 15. Now however, if you do not set the FractionLength property when creating a numerictype object, the scaling will remain unspecified. For example:

```
T = numerictype(1, 16)
```
 $T =$ 

```
DataTypeMode: Fixed-point: unspecified scaling
                Signed: true
            WordLength: 16
T.scaling
ans =Unspecified
T.FractionLength
ans =0
```
#### **Compatibility Considerations**

Any instances of this syntax in your existing code will now return a different result.

#### **Minimums and Maximums Now Logged After Quantization**

Previously, the fi and quantizer objects logged minimums and maximums before quantization. They now log after quantization.

#### **Compatibility Considerations**

If your fixed-point data overflows and you want to log minimums and maximums for the full floating-point range, use the 'ScaledDoubles' or 'TrueDoubles' values of the fipref object DataTypeOverride property. For example, the following fixed-point variable overflows. The saturated minimum and maximum values are logged:

```
p = fipref;p.LoggingMode = 'On';
p.DataTypeOverride = 'ForceOff';
```

```
a = fi(-2:2, true, 16, 15)
  Warning: 3 overflows occurred in the fi assignment operation.
  a =-1 -1 0 0.99997 0.99997
           DataTypeMode: Fixed-point: binary point scaling
                 Signed: true
             WordLength: 16
         FractionLength: 15
              RoundMode: nearest
           OverflowMode: saturate
            ProductMode: FullPrecision
    MaxProductWordLength: 128
                SumMode: FullPrecision
       MaxSumWordLength: 128
          CastBeforeSum: true
  logreport(a)
                     minlog maxlog lowerbound upperbound
            a -1 0.9999695 -1 0.9999695
Now set DataTypeOverride to 'ScaledDoubles'. Note that overflows are
reported, but the data is not quantized. The minimum and maximum logs
show the full possible range of the data without quantization:
```

```
p = fipref;p.LoggingMode = 'On';
p.DataTypeOverride = 'ScaledDoubles';
b = fi(-2:2, true, 16, 15)Warning: 3 overflows occurred in the fi assignment operation.
b =-2 -1 0 1 2
```
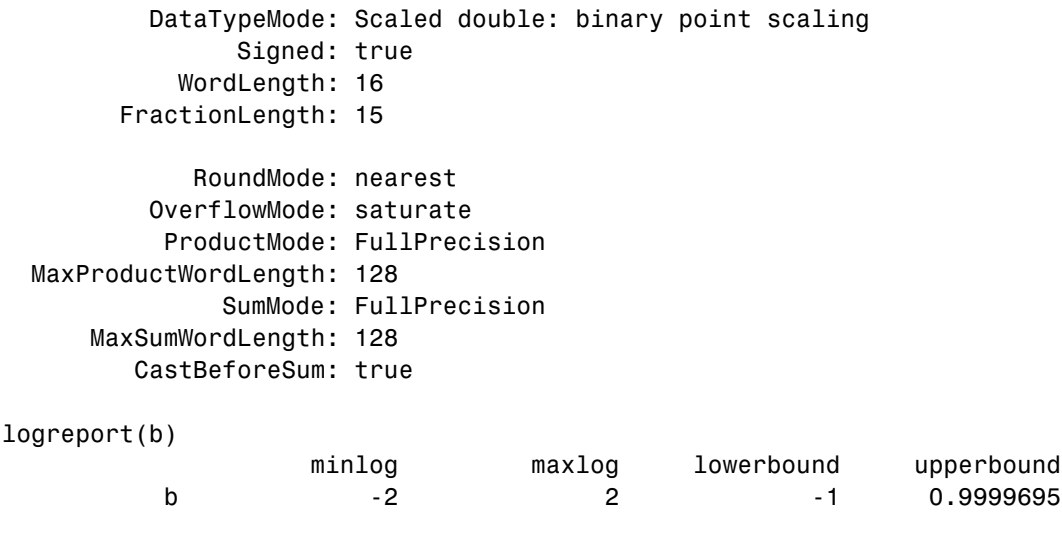

For an in-depth example of using logging and data type override to help set appropriate scalings for fixed-point quantities, see the Fixed-Point Toolbox "Fixed-Point Data Type Override, Min/Max Logging, and Scaling" demo.

## <span id="page-13-0"></span>**Version 1.3 (R14SP3) Fixed-Point Toolbox**

This table summarizes what's new in V1.3 (R14SP3):

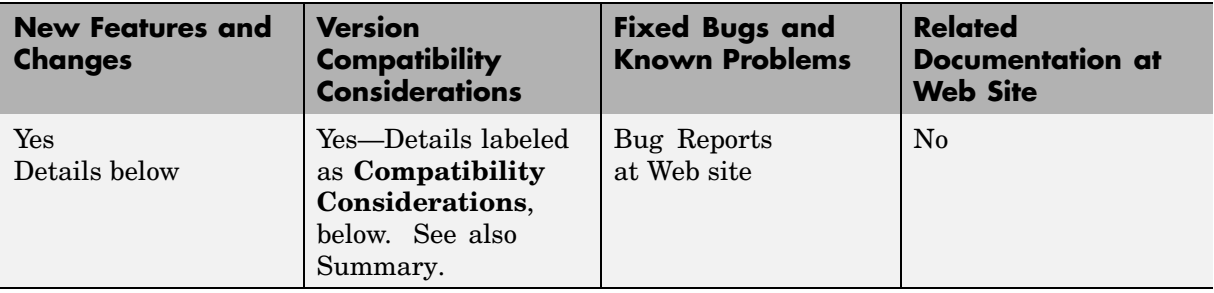

New features and changes introduced in this version are

- **•** "Fixed-Point Toolbox Function Support Added to Embedded MATLAB" on page 10
- **•** ["Double, Single, and Boolean Data Type Support Added to the fi Object" on](#page-14-0) page [11](#page-14-0)
- **•** ["Fixed-Point Doubles Override, Min/Max Logging, and Scaling Demo" on](#page-14-0) page [11](#page-14-0)
- **•** ["Helper Functions Added for Accessing Logged Information" on page 12](#page-15-0)
- **•** ["RoundMode Property Value 'round' Now Called 'nearest'" on page 12](#page-15-0)

#### **Fixed-Point Toolbox Function Support Added to Embedded MATLAB**

The Simulink Embedded MATLAB Function block lets you compose a MATLAB language function in a Simulink model that generates embeddable code. When you simulate the model or generate code for a target environment, a function in an Embedded MATLAB Function block generates efficient C code. This code meets the strict memory and data type requirements of embedded target environments. In this way, Embedded MATLAB Function blocks bring the power of MATLAB for the embedded environment into Simulink.

<span id="page-14-0"></span>For more information on using Embedded MATLAB, refer to the following sections in the Simulink documentation:

- **•** Embedded MATLAB Function block reference page
- **•** "Using the Embedded MATLAB Function Block"
- **•** "Embedded MATLAB Function Block Reference"

You can now use a significant number of Fixed-Point Toolbox functions with Embedded MATLAB. Refer to "Using the Fixed-Point Toolbox with Embedded MATLAB" in the Using Fixed-Point Toolbox documentation.

**Note** To simulate models using fixed-point data types in Simulink, including when using the Embedded MATLAB Function block, you must have a Simulink Fixed Point license.

#### **Double, Single, and Boolean Data Type Support Added to the fi Object**

The fi object now supports double, single, and boolean data types. The values double, single, and boolean have been added to the DataType and DataTypeMode properties of the numerictype object. Math operations are supported for fi objects with data type single or double, but not boolean.

#### **Fixed-Point Doubles Override, Min/Max Logging, and Scaling Demo**

Since floating-point data types are now supported in the Fixed-Point Toolbox, it is possible to use doubles override and min/max scaling to help you choose the appropriate scalings for fixed-point variables in your algorithms. This is especially helpful when converting a floating-point algorithm to fixed point. A new demo "Fixed-Point Doubles Override, Min/Max Logging, and Scaling" leads you through an example of this process. You can access this demo from the **Demos** pane of the Help browser under Toolboxes > Fixed-Point.

#### <span id="page-15-0"></span>**Helper Functions Added for Accessing Logged Information**

In the previous release it became possible to log overflows and underflows as warnings for all assignment, plus, minus, and multiplication operations when the fipref LoggingMode property is set to on. Now when LoggingMode is on, you can also use the following helper functions to return logged information to you at the MATLAB command line:

- **•** maxlog Returns the maximum real-world value
- **•** minlog Returns the minimum real-world value
- noperations Returns the number of quantized operations
- noverflows Returns the number of overflows
- nunderflows Returns the number of underflows

To clear the log, use the function resetlog.

#### **RoundMode Property Value 'round' Now Called 'nearest'**

The RoundMode property value round is now nearest. This is a reflection of the fact that this rounding mode is identical to the Simulink rounding mode round toward nearest, and different from the behavior of the MATLAB round function.

#### **Compatibility Considerations**

For this release, any code using the RoundMode property value round will still work as it did in previous releases. However, you should update each instance of the property value round to nearest because in a later release, the property value round will give a different answer.

## <span id="page-16-0"></span>**Version 1.2 (R14SP2) Fixed-Point Toolbox**

This table summarizes what's new in V1.2 (R14SP2):

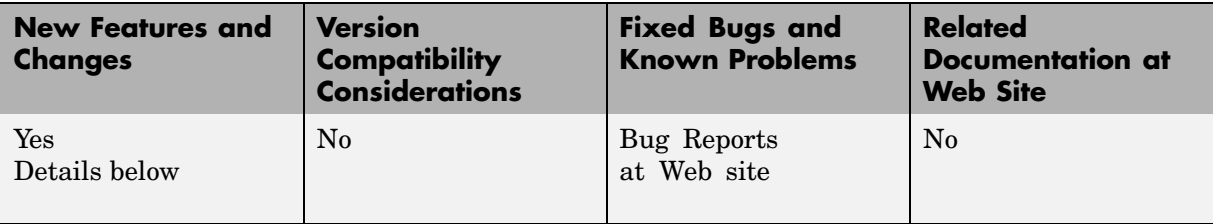

New features and changes introduced in this version are

- "Overflow and Underflow Logging" on page 13
- **•** "New Functions" on page 13

#### **Overflow and Underflow Logging**

The Fixed-Point Toolbox now allows you to log overflows and underflows as warnings for all assignment, plus, minus, and multiplication operations. Refer to "Using fipref Objects to Set Logging Preferences" in the Fixed-Point Toolbox documentation for more information.

#### **New Functions**

The following functions are new in the Fixed-Point Toolbox 1.2:

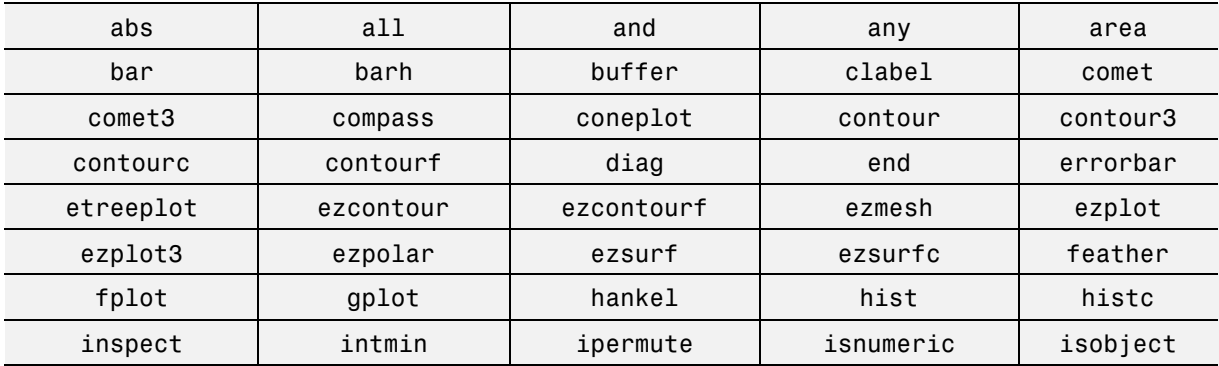

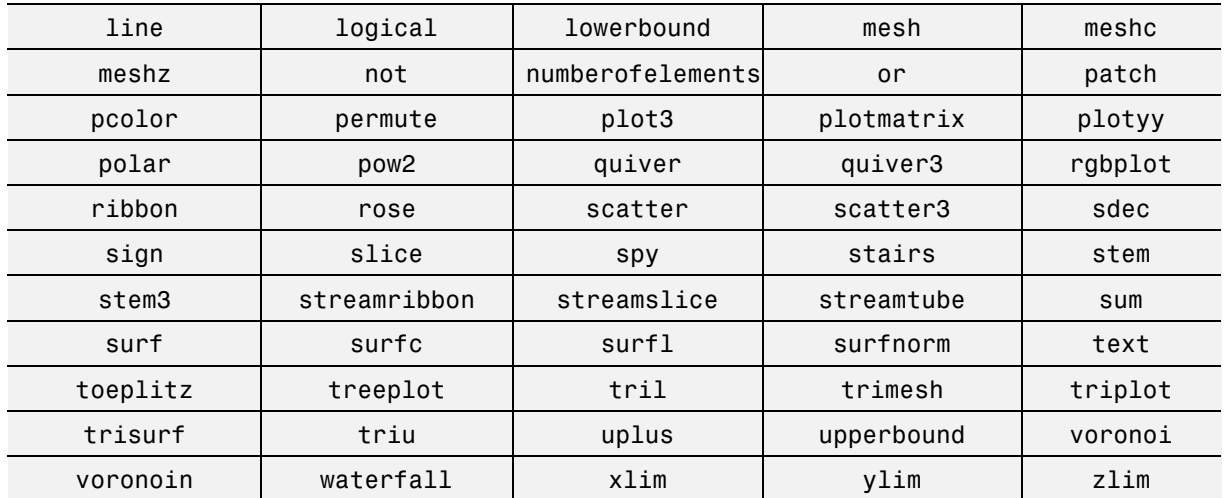

## <span id="page-18-0"></span>**Version 1.1 (R14SP1) Fixed-Point Toolbox**

This table summarizes what's new in V1.1 (R14SP1):

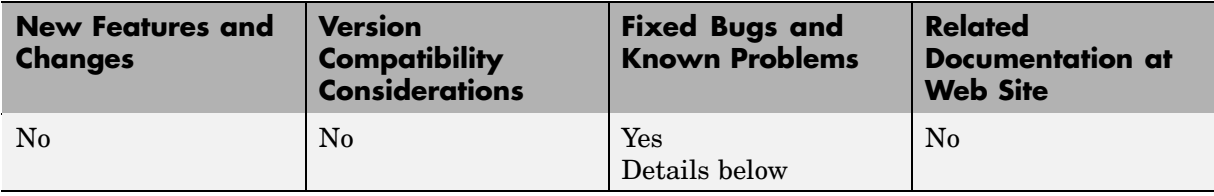

The particularly important bug fixes in this version are

#### **Bitwise Operators Return Correct Answers for [Slope Bias] Signals**

In the previous release, bitwise functions such as bitshift might have given wrong answers for [Slope Bias] fixed-point signals. This has been corrected in this release.

#### **fi Object Operations with an Empty Array Work Properly**

In the previous release, a segmentation violation occurred for any operation with the format

a op e

where a is a f i object,  $e$  is an empty array, and op is any operator such as  $+$ ,  $-$ , \*, .\*, <, >, etc. This has been corrected in this release.

#### **ispropequal Returns Correct Answers for fimath Objects**

The ispropequal function has been updated to work properly in this release.

## <span id="page-19-0"></span>**Version 1.0 (R14) Fixed-Point Toolbox**

This table summarizes what's new in V1.0  $(R14)$ .

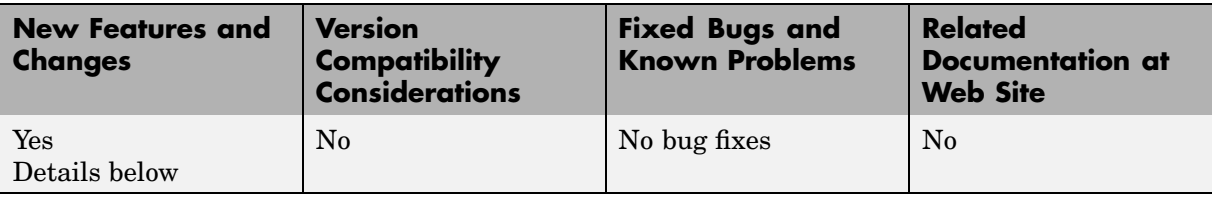

The Fixed-Point Toolbox provides fixed-point data types in MATLAB and enables algorithm development by providing fixed-point arithmetic. The Fixed-Point Toolbox enables you to create the following types of objects:

- **•** fi Defines a fixed-point numeric object in the MATLAB workspace. Each fi object is composed of value data, a fimath object, and a numerictype object
- fimath Governs how overloaded arithmetic operators work with fi objects
- **•** fipref Defines the display attributes for fi objects
- **•** numerictype Defines the data type and scaling attributes of fi objects
- **•** quantizer Quantizes data sets

#### **Features**

The Fixed-Point Toolbox provides you with

- **•** The ability to define fixed-point data types, scaling, and rounding and overflow methods in the MATLAB workspace
- **•** Bit-true real and complex simulation
- **•** Basic fixed-point arithmetic with binary point-only signals
	- **-** Arithmetic operators <sup>+</sup>, -, \*, .\*
	- **-** Division using the divide function
- Arbitrary word length up to intmax('uint16')
- <span id="page-20-0"></span>**•** Relational, logical, and bitwise operators
- **•** Data visualization via the plot function
- **•** Statistics functions such as abs, max, and min
- **•** Conversions between binary, hex, double, and built-in integers
- **•** Interoperability with Simulink, Signal Processing Blockset, and Filter Design Toolbox
- **•** Compatibility with the Simulink To Workspace and From Workspace blocks

### **Getting Help**

This section tells you how to get help for the Fixed-Point Toolbox in this document and at the MATLAB command line.

#### **Getting Help in the Fixed-Point Toolbox User's Guide**

The objects of the Fixed-Point Toolbox are discussed in the following chapters:

- **•** "Working with fi Objects"
- **•** "Working with fimath Objects"
- **•** "Working with fipref Objects"
- **•** "Working with numerictype Objects"
- **•** "Working with quantizer Objects"

To get in-depth information about the properties of these objects, refer to "Property Reference".

To get in-depth information about the functions of these objects, refer to "Functions — Alphabetical List".

#### **Getting Help at the MATLAB Command Line**

To get command-line help for Fixed-Point Toolbox objects, type

help objectname

For example:

help fi help fimath help fipref help numerictype help quantizer

To invoke Help Browser documentation for Fixed-Point Toolbox functions from the MATLAB command line, type

doc fixedpoint/functionname

For example:

doc fixedpoint/int doc fixedpoint/add doc fixedpoint/savefipref doc fixedpoint/quantize

## <span id="page-22-0"></span>**Compatibility Summary for Fixed-Point Toolbox**

This table summarizes new features and changes that might cause incompatibilities when you upgrade from an earlier version, or when you use files on multiple versions. Details are provided in the description of the new feature or change.

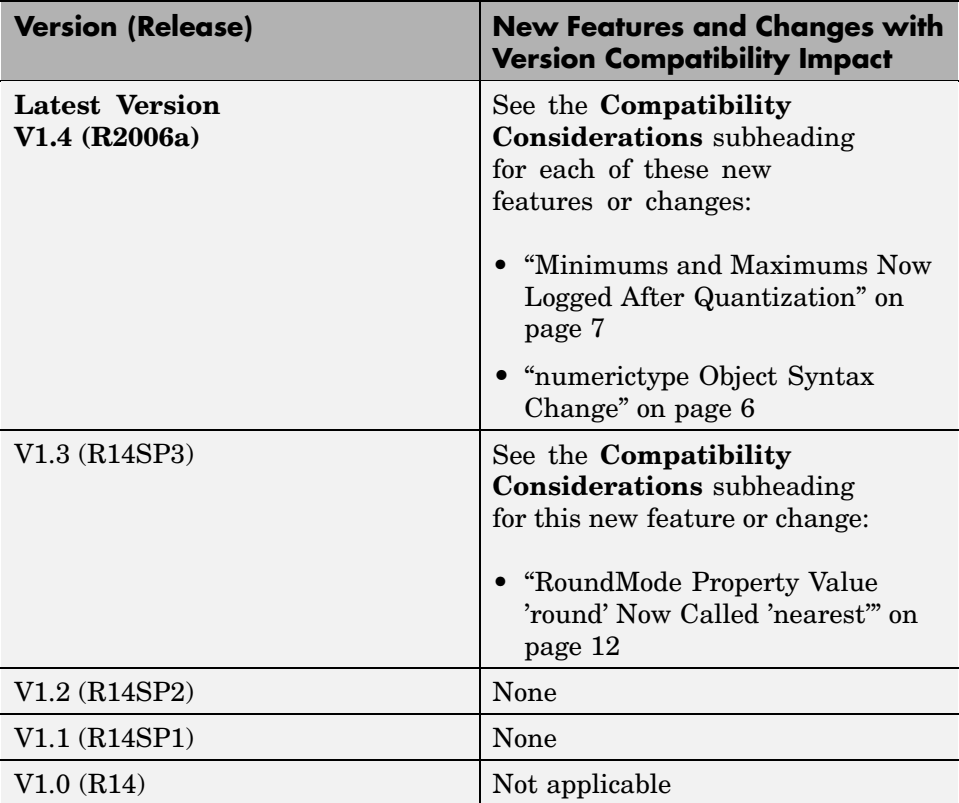